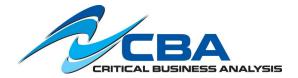

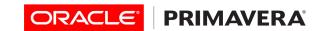

## **Condensed Primavera P6 Professional Fundamentals – Release 8.x - 2 Day Course**

This course leads participants through the entire project life cycle, from planning to execution. Topics include adding activities, assigning codes, and creating a baseline. Participants also gain a thorough background in the concepts of planning and scheduling.

All workshops and instruction reinforce CPM scheduling concepts. Students also have the opportunity to apply these concepts and the functionality they learn in case study practice exercises. The course is divided into three sections: Creating a Project; Scheduling the Project; Project Execution and Controls.

The course uses P6 Professional, Primavera's Windows-based, client/server application. It is appropriate for those using P6 Professional either as a stand-alone application or as part of P6 EPPM.

**Audience**: Project Schedulers, Scheduling Support Staff, Functional Implementers, Project Managers, Project Engineers

Prerequisite: Knowledge of project management principles

**\*\*Note**: This course is a condensed version of the 3 Day course offering, and therefore, does not include working with Costs and Resources in a project schedule. The project data used in the course is more Construction focused.

## **Course Topics:**

- Project Management Lifecycle
- Understanding Data in P6 Professional
- Overview and Navigation
- Creating a Project
- Creating a Work Breakdown Structure
- · Adding Activities
- Assigning Calendars
- Creating Relationships
- Scheduling
- Assigning Constraints
- Creating Layouts
- Optimizing the Project Plan
- Baselining the Project Plan
- Executing the Project Plan
- Reporting Performance

## **Learn To:**

- Build a project schedule
- Develop schedule logic
- Assign activity codes
- Create filtered views
- Perform a baseline analysis
- Compress a project schedule
- Perform schedule updates

## **Course Objectives:**

- Gain an understanding of the creation and execution of P6 projects
- Learn to navigate the P6 interface
- Practice the process of schedule mitigation
- Work with P6 Global and Project data
- Extract schedule data for reporting

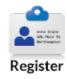

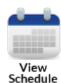

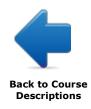